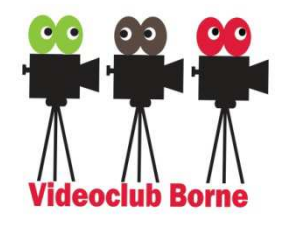

## **Fotografie en film met de Smartphone**

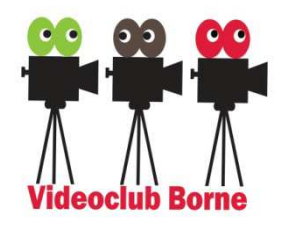

**Docente** Anja Jansen

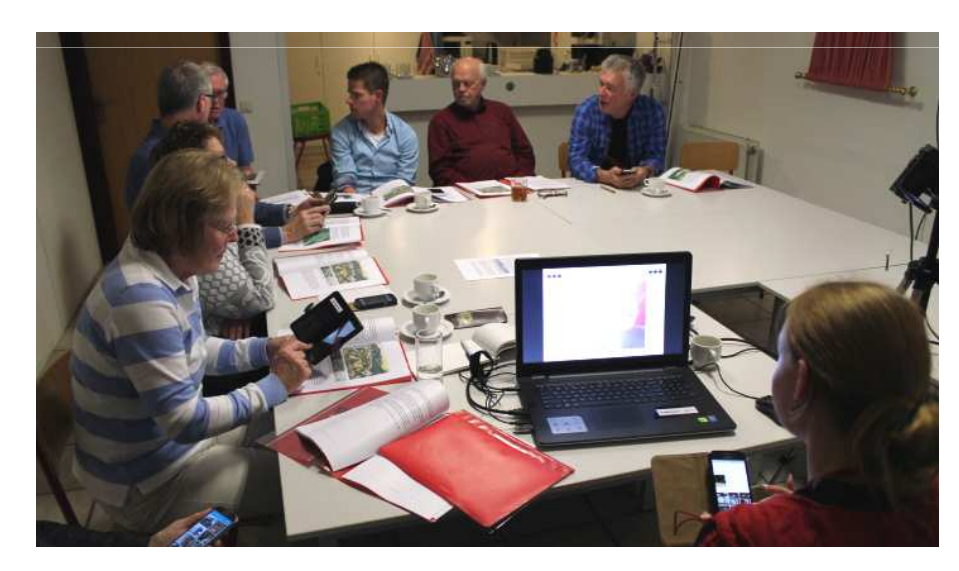

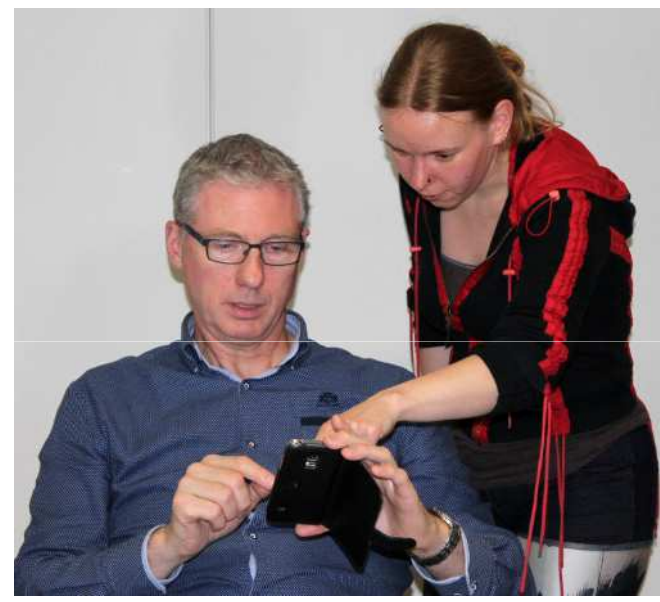

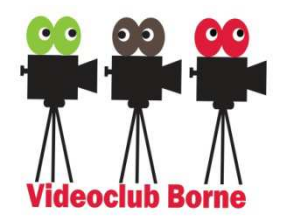

#### **Onderwerpen**

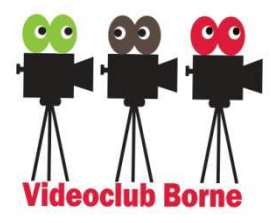

- Gebruik smartphone algemeen
- Fotograferen met de smartphone

#### Filmen met de smartphone

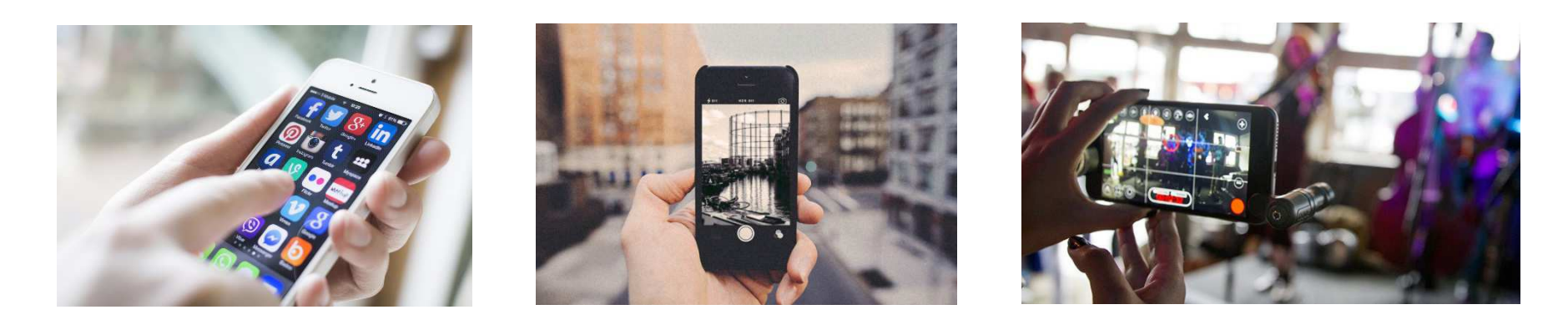

**Videoclub Borne Open Avond 2019 Cursus Smartphones (Anja Jansen)**

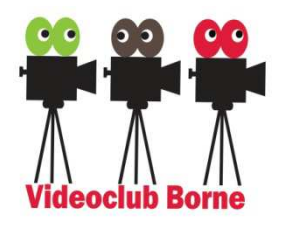

# **Gebruik smartphone algemeen**

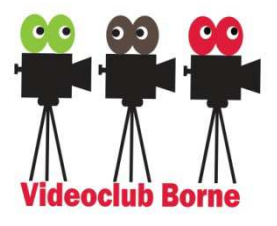

- > Eigenschappen smartphone
- **≻ Sim-kaarten en netwerken**
- **E** Besturing en gebruik
- > Instellingen
- > Applicaties
- **Eack-up maken**
- > Accessoires voor smartphone
- **> SD-kaarten**
- Bestanden delen

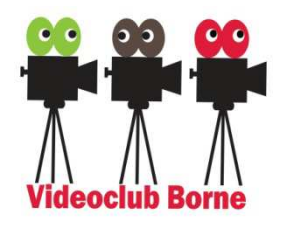

## **Fotograferen met de smartphone**

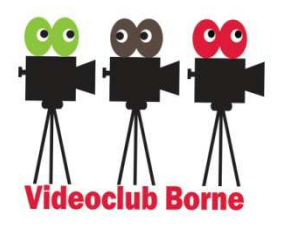

- Compositie en technieken
- Apps voor fotografie
- > Type foto's, bijvoorbeeld:
	- **> Panorama**
	- De Macro<br>Notas
	- HDR
- > Instellingen smartphone-camera
- Bewerken (in verschillende applicaties)
- > Accessoires voor fotografie

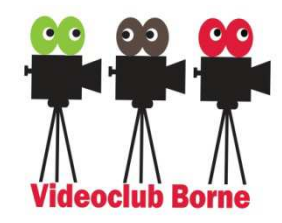

### **Fotografie voorbeelden**

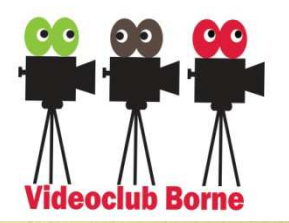

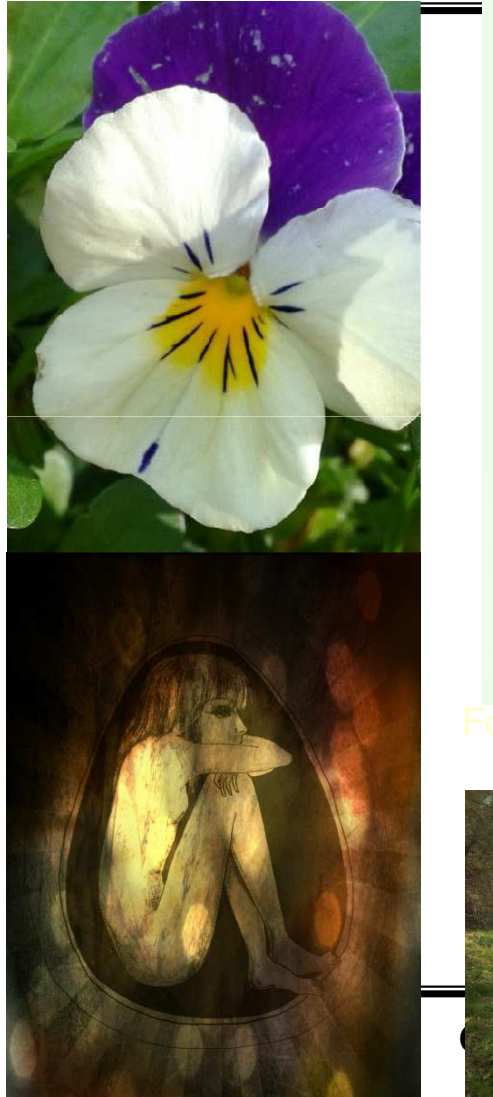

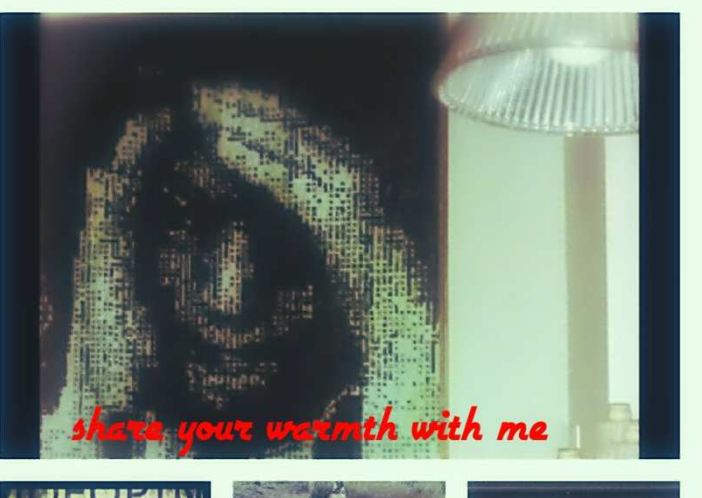

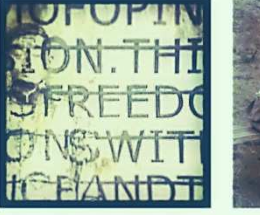

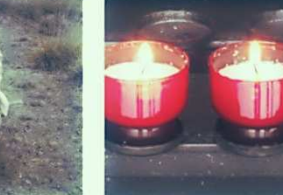

Reinald Holweg en Harriët Jonge Poerink

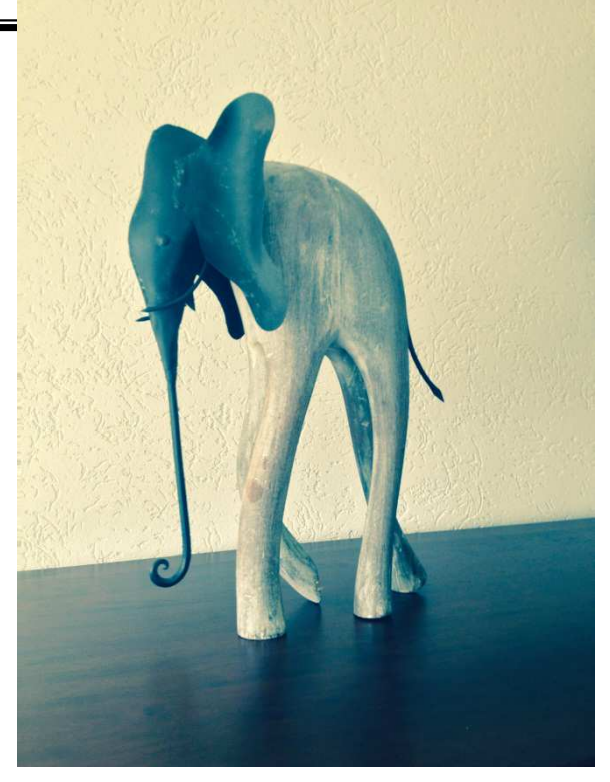

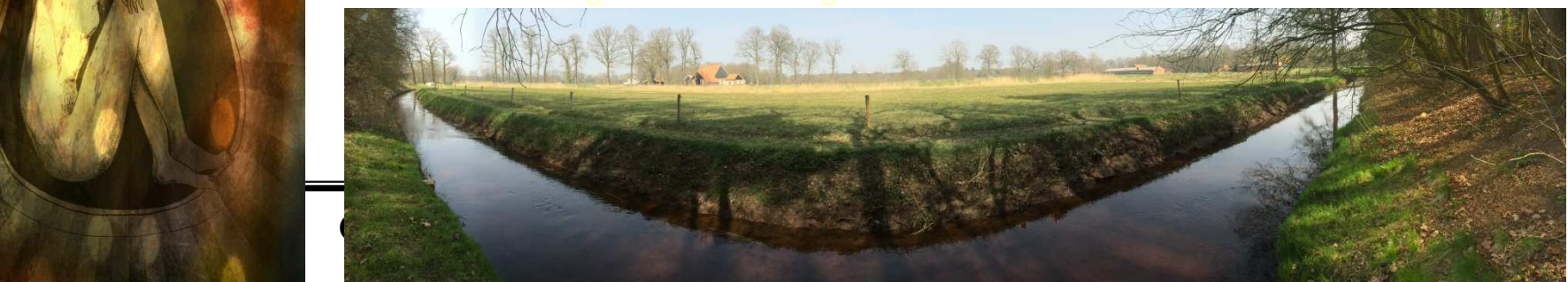

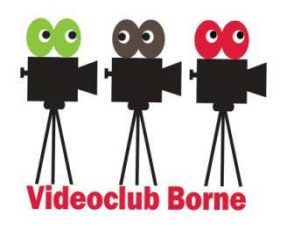

## **Filmen met de smartphone**

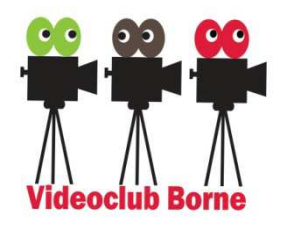

- Waar moet je op letten
- **≻ Apps voor filmen**
- > Editing via verschillende apps
- Bestanden delen en op PC zetten
- > Accessoires voor filmen
- > Type filmpjes:
	- **➢ Stop-motion**
	- > Time-lapse
	- Actie en slow-motion

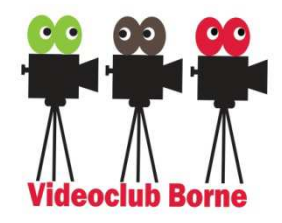

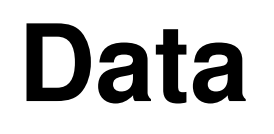

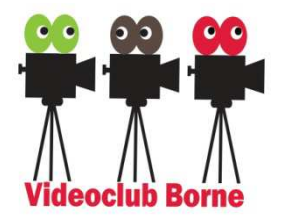

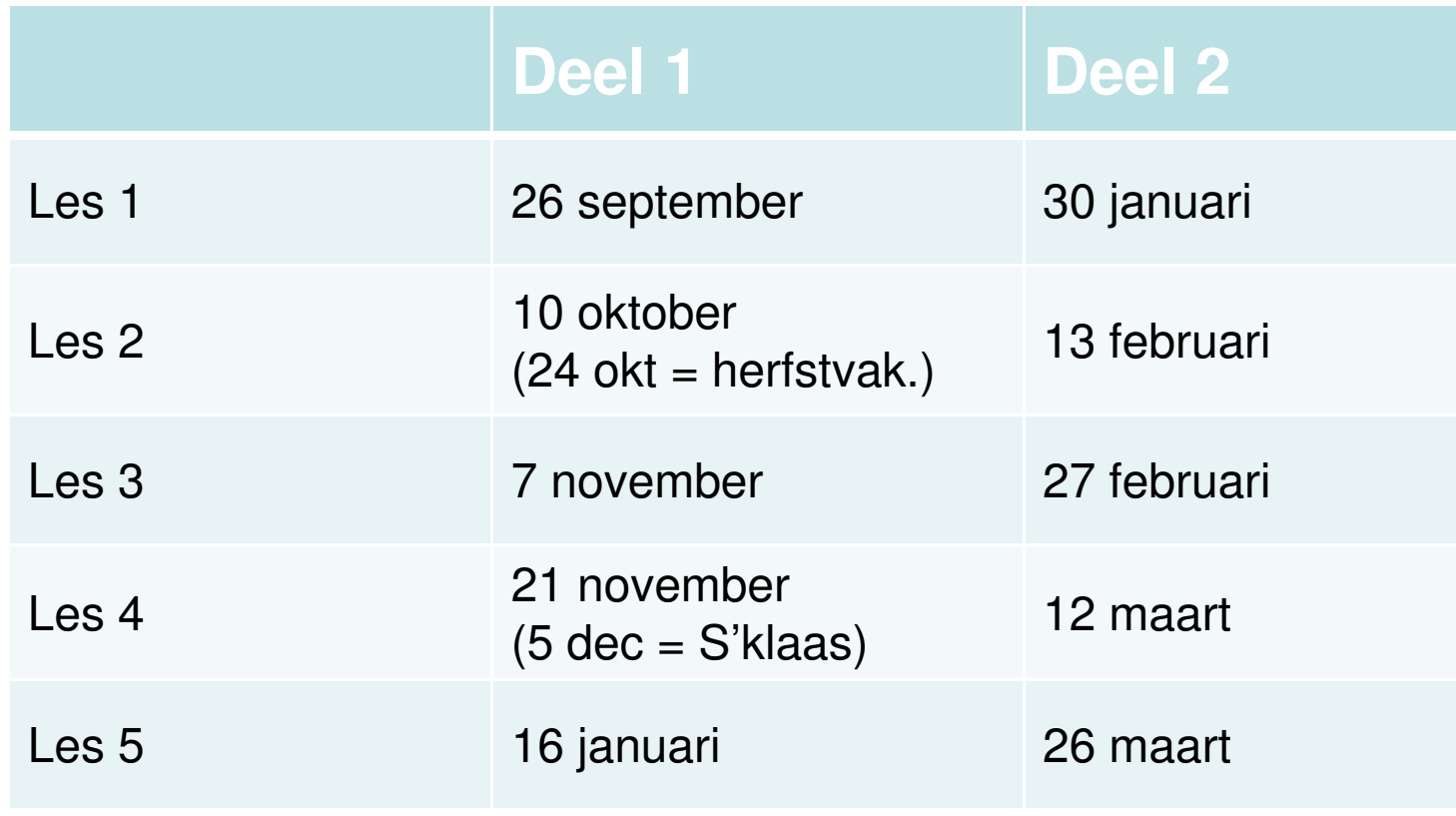